## Package 'ddsPLS'

January 30, 2024

Type Package Title Data-Driven Sparse Partial Least Squares Version 1.2.1 Author Hadrien Lorenzo Maintainer Hadrien Lorenzo <hadrien.lorenzo.2015@gmail.com> Description A sparse Partial Least Squares implementation which uses soft-threshold estimation of the covariance matrices and therein introduces sparsity. Number of components and regularization coefficients are automatically set. License MIT + file LICENSE Encoding UTF-8 **Depends** foreach,  $R$  ( $>= 2.10$ ) Imports Rcpp (>= 1.0.5), doParallel, shiny, RColorBrewer LinkingTo Rcpp, RcppEigen Suggests knitr, rmarkdown, MASS VignetteBuilder knitr RoxygenNote 7.3.0 NeedsCompilation yes Repository CRAN

Date/Publication 2024-01-30 08:30:02 UTC

### R topics documented:

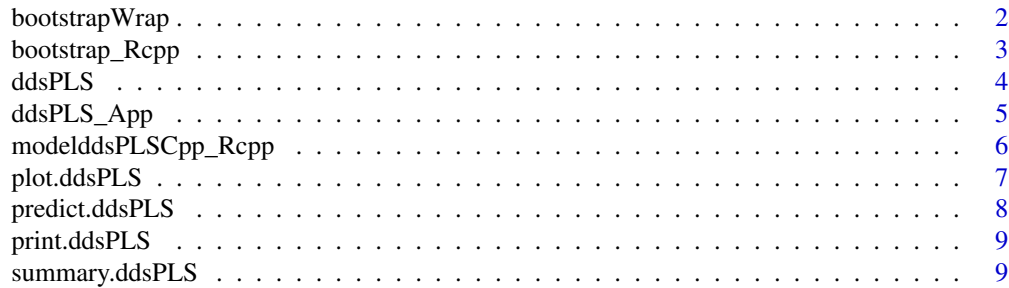

#### <span id="page-1-0"></span>**Index** [11](#page-10-0)

#### Description

The wrapper used to start the bootstrap commands. Not to be used by the user.

#### Usage

bootstrapWrap( U,

```
V,
X,
Y,
lambdas,
lambda_prev,
R,
n_B,
doBoot = TRUE,
n,
p,
q,
n_lambdas,
lambda0.
```
#### Arguments

)

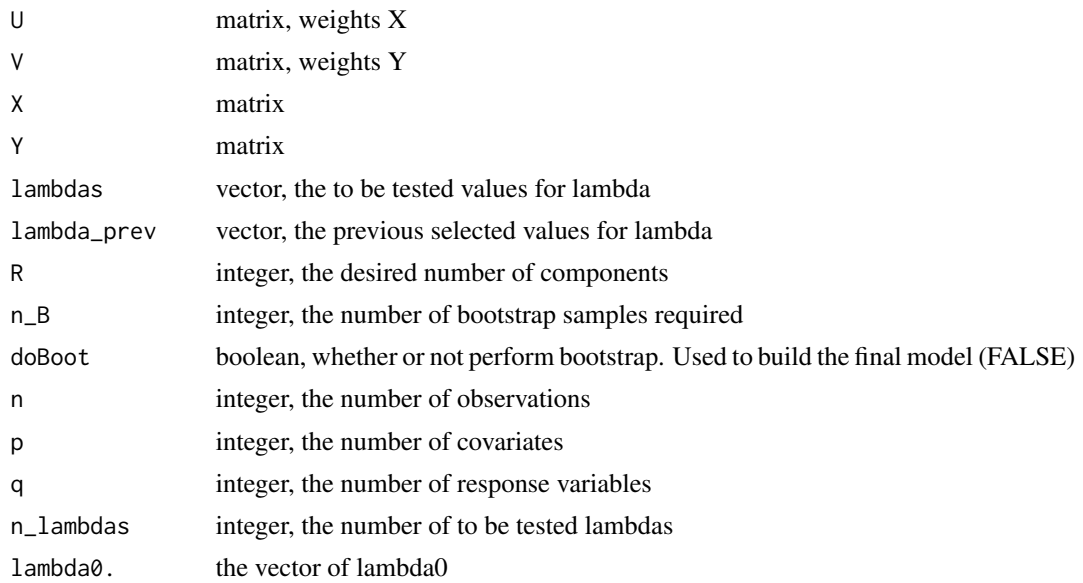

#### <span id="page-2-0"></span>bootstrap\_Rcpp 3

#### Value

A list

bootstrap\_Rcpp *C++ implementation of the bootstrap operations*

#### Description

Start the bootstrap operations. Should not be used by user.

#### Usage

```
bootstrap_Rcpp(
 U,
 V,
 X,
 Y,
 lambdas,
 lambda_prev,
 R,
 n_B,
 doBoot,
 n,
 p,
  q,
 N_lambdas,
 lambda0
)
```
#### Arguments

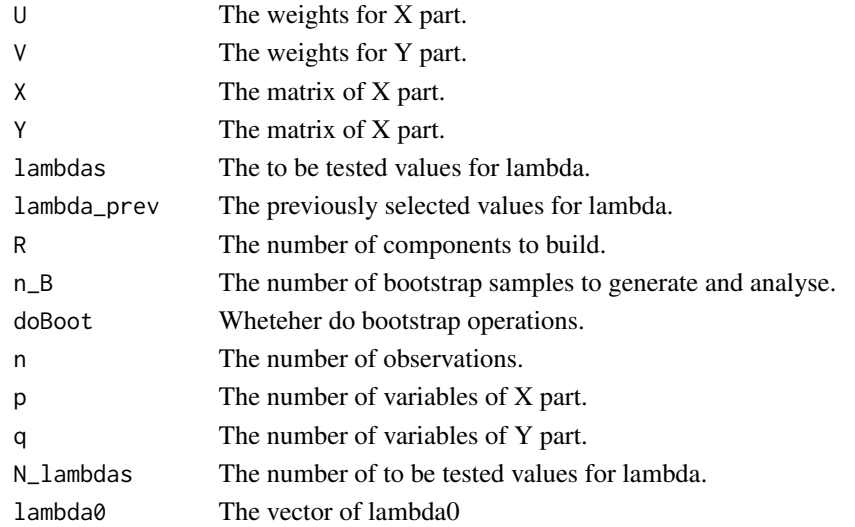

<span id="page-3-1"></span><span id="page-3-0"></span>

The main function of the package. It does both start the ddsPLS algorithm, using bootstrap analysis. Also it estimates automatically the number of components and the regularization coefficients. One regularization parameter per component only is needed to select both in x and in y. Build the optimal model, of the class ddsPLS. Among the different parameters, the lambda is the vector of parameters that are tested by the algorithm along each component for each bootstrap sample. The total number of bootstrap samples is fixed by the parameter n<sub>-B</sub>, for this parameter, the more the merrier, even if costs more in computation time. This gives access to 3 S3 methods ([summary.ddsPLS](#page-8-1), [plot.ddsPLS](#page-6-1) and [predict.ddsPLS](#page-7-1)).

#### Usage

```
ddsPLS(
 X,
  Y,
  criterion = "diffR2Q2",
  doBoot = TRUE,
 LD = FALSE,lambdas = NULL,
  n_B = 50,
  n lambdas = 100,
  lambda_roof = NULL,
  lowQ2 = 0,
 NCORES = 1,
  errorMin = 1e-09,
  verbose = FALSE
)
```
#### Arguments

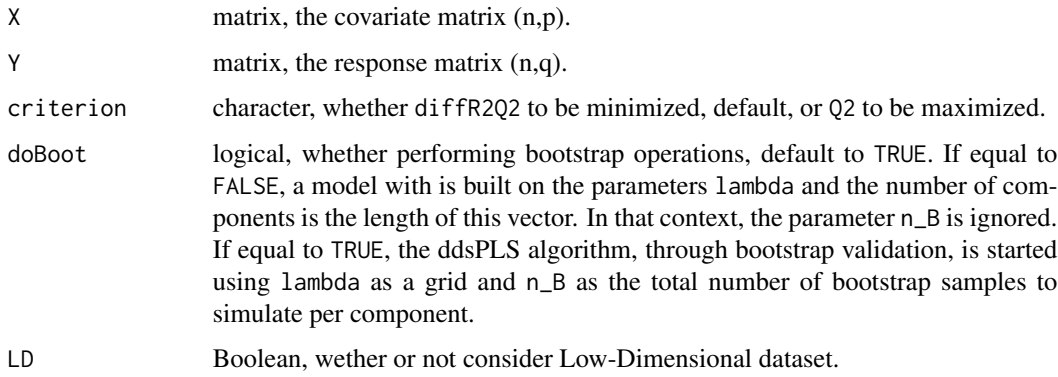

<span id="page-4-0"></span>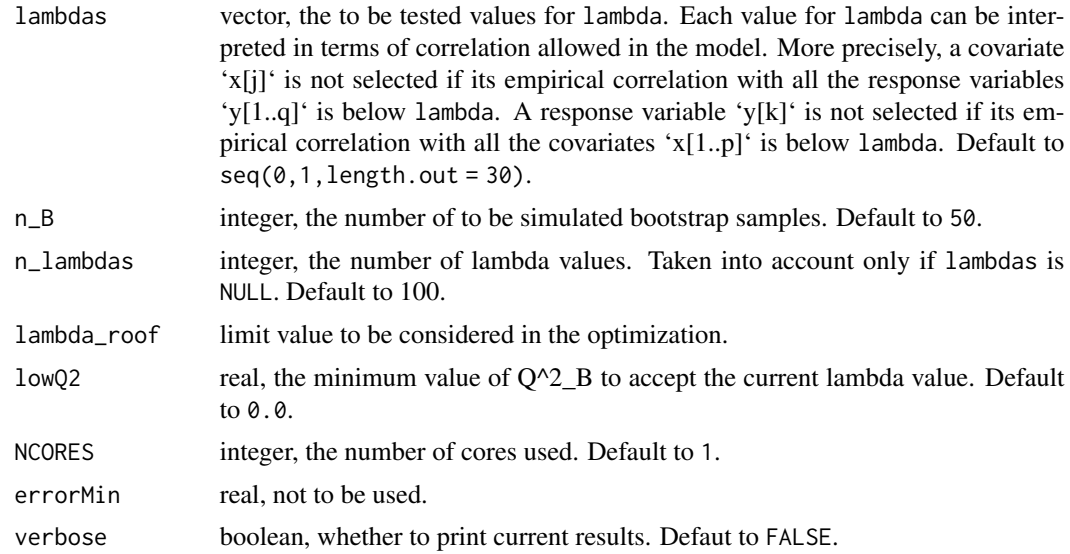

#### Value

A list with different interesting output describing the built model

#### See Also

[summary.ddsPLS](#page-8-1), [plot.ddsPLS](#page-6-1), [predict.ddsPLS](#page-7-1)

#### Examples

```
# n <- 100 ; d <- 2 ; p <- 20 ; q <- 2
# phi <- matrix(rnorm(n*d),n,d)
# a <- rep(1, p/4) ; b <- rep(1, p/2)# X <- phi%*%matrix(c(1*a,0*a,0*b,
# 1*a,3*b,0*a),nrow = d,byrow = TRUE) + matrix(rnorm(n*p),n,p)
# Y <- phi%*%matrix(c(1,0,
\emptyset, \emptyset), nrow = d, byrow = TRUE) + matrix(rnorm(n*q), n, q)
# model_ddsPLS <- ddsPLS(X,Y,verbose=TRUE)
```
ddsPLS\_App *Applet to start ddsPLS*

#### Description

Applet to start ddsPLS

#### Usage

ddsPLS\_App(...)

#### <span id="page-5-0"></span>Arguments

... Same parameters as ddsPLS

#### Value

Mainly visual objects, also possible to save plots

modelddsPLSCpp\_Rcpp *C++ code to build models, internal function*

#### Description

Build a ddsPLS model once the bootstrap operations has allowed to find a correct lambda.

#### Usage

```
modelddsPLSCpp_Rcpp(U, V, X, Y, lambdas, R, n, p, q, lambda0)
```
#### Arguments

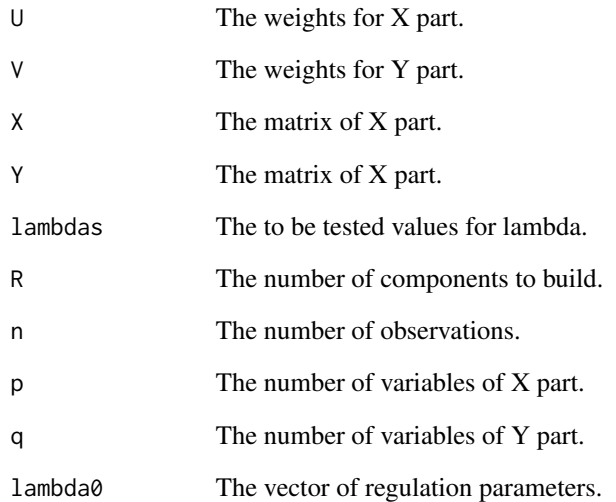

<span id="page-6-1"></span><span id="page-6-0"></span>

Function to plot bootstrap performance results of the ddsPLS algorithm

#### Usage

```
## S3 method for class 'ddsPLS'
plot(
  x,
  type = "criterion",
  digits = 1,
  legend.position = "topright",
  horiz = TRUE,
  biPlot = FALSE,
  \text{las} = \emptyset,col = NULL,cex.name = 1,
  mar = c(5, 4, 4, 2) + 0.1,...
\mathcal{L}
```
#### Arguments

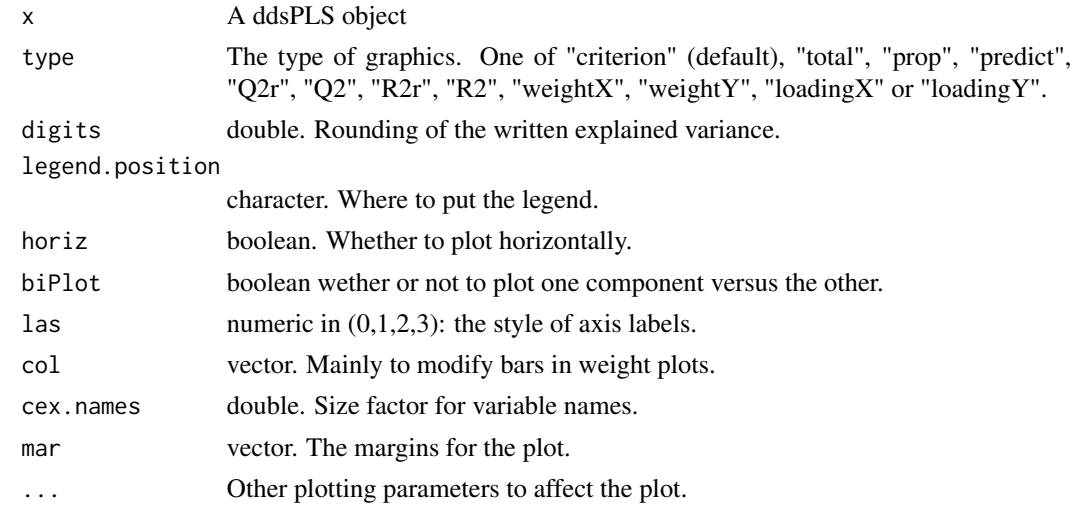

#### See Also

[ddsPLS](#page-3-1), [predict.ddsPLS](#page-7-1), [summary.ddsPLS](#page-8-1)

<span id="page-7-1"></span><span id="page-7-0"></span>

Function to predict from ddsPLS objects

#### Usage

```
## S3 method for class 'ddsPLS'
predict(
 object,
 X_ttest = NULL,
 toPlot = FALSE,
 doDiagnosis = T,
 legend.position = "topright",
 cex = 1,
 cex.text = 1,...
)
```
#### Arguments

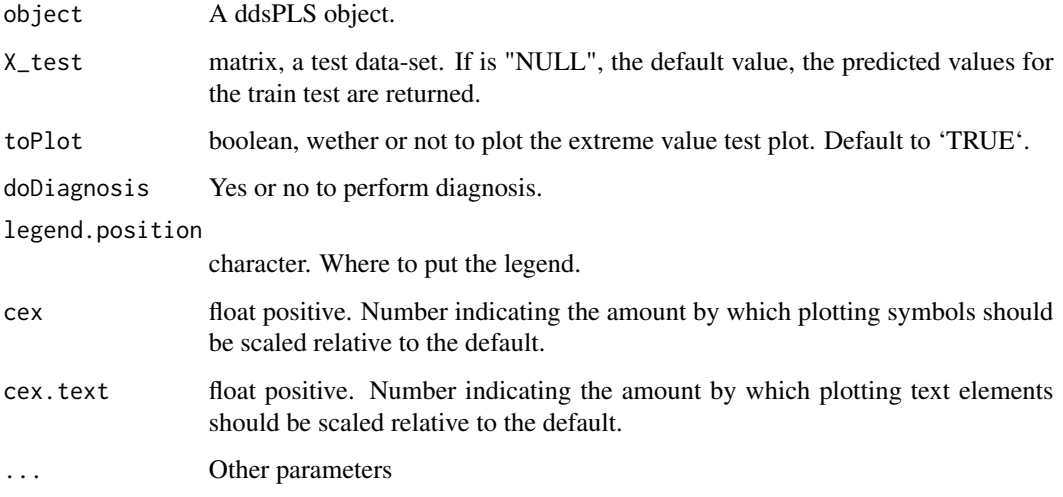

#### See Also

[ddsPLS](#page-3-1), [plot.ddsPLS](#page-6-1), [summary.ddsPLS](#page-8-1)

<span id="page-8-0"></span>

Function to sum up bootstrap performance results of the ddsPLS algorithm

#### Usage

## S3 method for class 'ddsPLS'  $print(x, \ldots)$ 

#### Arguments

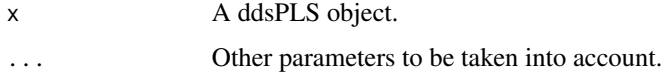

#### See Also

[ddsPLS](#page-3-1), [plot.ddsPLS](#page-6-1), [predict.ddsPLS](#page-7-1)

<span id="page-8-1"></span>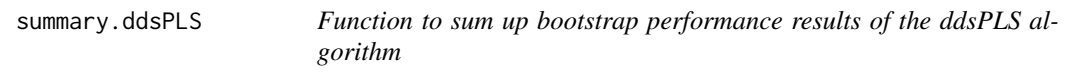

#### Description

Function to sum up bootstrap performance results of the ddsPLS algorithm

#### Usage

```
## S3 method for class 'ddsPLS'
summary(
 object,
 return = FALSE,
 plotSelection = FALSE,
 \text{las} = 1,
 cex.name = 1,
 digits = 2,
  ...
\mathcal{L}
```
#### <span id="page-9-0"></span>Arguments

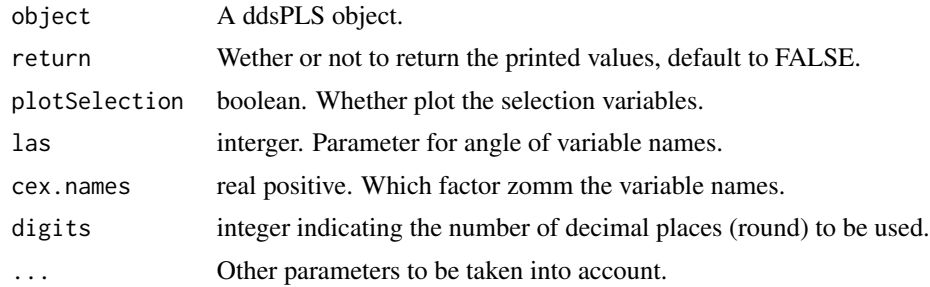

#### See Also

[ddsPLS](#page-3-1), [plot.ddsPLS](#page-6-1), [predict.ddsPLS](#page-7-1)

# <span id="page-10-0"></span>Index

bootstrap\_Rcpp, [3](#page-2-0) bootstrapWrap, [2](#page-1-0)

ddsPLS, [4,](#page-3-0) *[7](#page-6-0)[–10](#page-9-0)* ddsPLS\_App, [5](#page-4-0)

modelddsPLSCpp\_Rcpp, [6](#page-5-0)

plot.ddsPLS, *[4,](#page-3-0) [5](#page-4-0)*, [7,](#page-6-0) *[8–](#page-7-0)[10](#page-9-0)* predict.ddsPLS, *[4,](#page-3-0) [5](#page-4-0)*, *[7](#page-6-0)*, [8,](#page-7-0) *[9,](#page-8-0) [10](#page-9-0)* print.ddsPLS, [9](#page-8-0)

summary.ddsPLS, *[4,](#page-3-0) [5](#page-4-0)*, *[7,](#page-6-0) [8](#page-7-0)*, [9](#page-8-0)